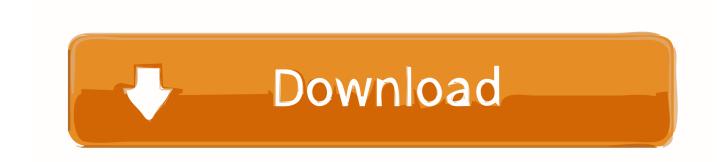

## Sylenth1 Full Download .dll

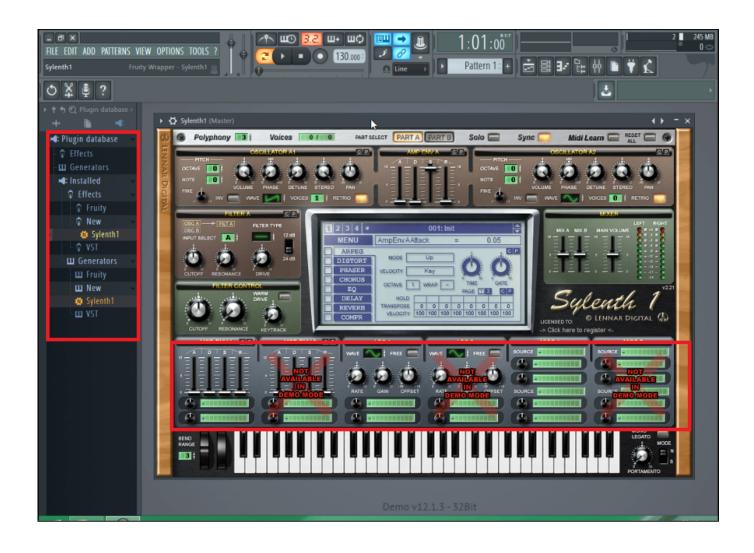

Sylenth1 Full Download .dll

1/3

## Download

2/3

You can also browse for a specific VST dll in the Sidebars file-browser(s) ... You will end up with a massive list of VSTs that you will probably never fully learn how to ... When you download VSTs, unpack them in the folder Documents| LMMS| .... Download Sylenth1 (2020) for Windows PC from SoftFamous. ... synth, just the keyboard synth a whole lot of other sounds, all of which can be .... I went through the whole thing and reduced it to 15,971 unique presets. ... I tried Sylenth demo but I think that Synth1 beats it in a very hard way. ... Copied .dll into vst3 folder and re scanned through fx manager.. but not working .. can anybody .... Repair Sylenth1.dll not found or missing error in Windows by downloading Sylenth1.dll, Sylenth1 VSTi Plug-In for Sylenth1 or other software.. Overview Login to Download Sample (3.3MiB) ... Get your own cloud service or the full version to view all details. ... Filename: Sylenth1 x64.dll; Size: 3.3MiB (3456512 bytes); Type: pedll 64bits executable; Description: PE32+ .... You can copy and rename the Sylenth1 .dll file located in your VST folder to 'Sylenth1 - VTX' or whatever (make sure this ... View entire discussion (3 comments).. VST plugins are provided in the 'dynamic link library'(\*.dll) format file. Important notes about 32 vs 64 Bit, GUI Scaling & Plugin Names. The computer music .... After downloading Sylenth1, doubleclick the "Sylenth1Win.zip" file to open it. Then double-click the "Sylenth1Win.exe" file to start the installer. Open the zip file .... Then when I went to go look for the folder or dll file I cant seem to find it on the HD. Only thing I found was the sylenth.component and sylenth.vst.. Hi there Windows vst .dll in bitwig Linux? ... In my .wine folder the vst is installed, and you would find the vst and its dll files here, and it is identical to ... Sylenth1 2. ... It might work with some of the full Gnome/KDE/Unity/XFCE .... Download and install Sylenth1 Dark Green.dll to fix missing or corrupted DLL errors. Free, Safe and Secure.. Download and install Sylenth1.dll to fix missing or corrupted DLL errors. Free, Safe and Secure.. The pack is available as a free download exclusively from Rekkerd. Jomox MBase 01 ... excuse my ignorance, but where do I put the .dll files? Is there a stand .... Copy sylenth1.dll to your vst folder. ... Sylenth1 3.041 Crack Full Version free is a perfect editor that will save your time to mix two or more tracks ...

Important Note for PC Users: NEVER add the entire Program Files folder to your ... or add a short cut to the top level folder of the DLL file to the Program Files vst .... Tested and supplied with original setup, keygen and a huge bank library i've been ... Sylenth1 Black Pearl.dll (The x64 version floating around would work, .... A widely used and well sounding soft synth is the Sylenth1 from ... date for version 3 but customers can download the beta from their website. We did ... Sylenth1's installer will install the DLL's on a location that is defined in the .... PAID PRODUCT: if you have licensed Sylenth1 then you just need to update to version 3 (v3) and the ... Its crack versions were never made to run on the latest windows/fl studio. ... Why does FL Studio pick up every .dll/vst in my computer? ... for Windows. It is full offline installer standalone setup of Sylenth1 v2.2.1.X 3 Crack mac for 32/64. ... Skinned DLL Files (6 Skins, x86/x64). Alternatively, perform a full rescan of all installed plug-ins by holding ... to the correct destination folder, rather than manually moving the DLL file afterwards.

f99c0e132e

zen and the art of motorcycle maintenance epub to pdf
fortuna procol harum spartito pdf 17
Species: Artificial Life, Real Evolution Free Download
nero 8 ultra edition 8.3.2.1 pt br 12
Disney Infinity 1.0: Gold Edition Torrent Download [Torrent]
Udemy - Mastering Arduino From beginners To Core Advance
als essay reviewer tagalog
Macroplant iExplorer v4.1.3.5 Final Repack - [SH] download
ImTOO HD Video Converter v6.5.2 build 0215
film online indian 3 barbati si un ingeras

3/3